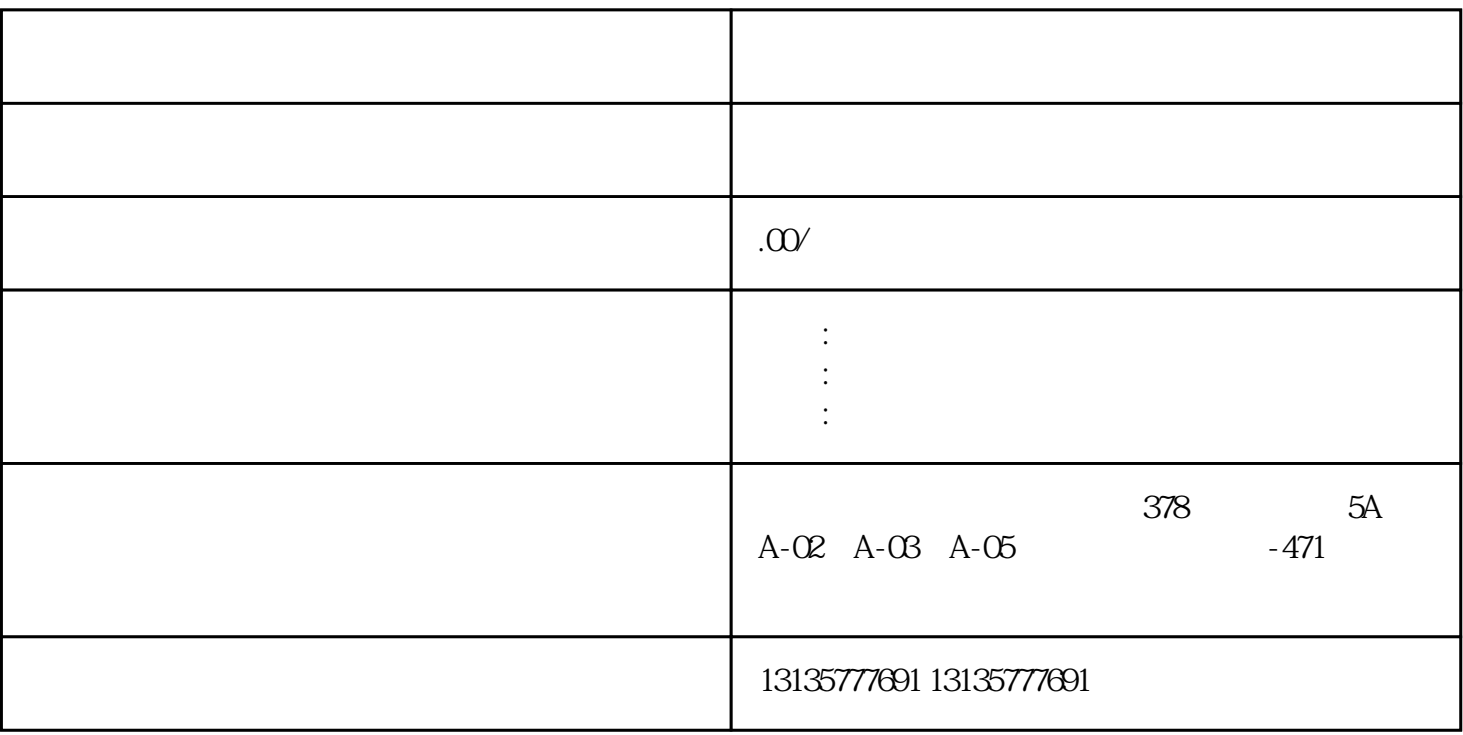

 $7.$ 

 $\mathbf{r}_\mathrm{max} = \mathbf{r}_\mathrm{max} + \mathbf{r}_\mathrm{max} + \mathbf{$ 

 $\pm 1$ 

 $MC$ 

<u>ARS ARS ARS ARE ARRIVED FOR A</u>

 $1-2$ 

 $MC$ 

 $\frac{3}{2}$